# Package 'coseq'

October 15, 2018

Type Package

Title Co-Expression Analysis of Sequencing Data

Version 1.4.0

Date 2017-11-16

Author Andrea Rau, Cathy Maugis-Rabusseau, Antoine Godichon-Baggioni

Maintainer Andrea Rau <andrea.rau@inra.fr>

**Depends**  $R$  ( $>= 3.4.1$ ), SummarizedExperiment, S4Vectors

Imports edgeR, DESeq2, capushe, Rmixmod, e1071, BiocParallel, ggplot2  $(>= 2.1.0)$ , scales, HTSFilter, corrplot, HTSCluster  $(>= 2.0.8)$ , gridExtra, grDevices, graphics, stats, methods, compositions, mvtnorm

Suggests Biobase, knitr, rmarkdown, testthat

Description Co-expression analysis for expression profiles arising from high-throughput sequencing data. Feature (e.g., gene) profiles are clustered using adapted transformations and mixture models or a K-means algorithm, and model selection criteria (to choose an appropriate number of clusters) are provided.

biocViews GeneExpression, RNASeq, Sequencing, Software

License GPL  $(>=3)$ 

LazyLoad yes

RoxygenNote 6.0.1

VignetteBuilder knitr

git\_url https://git.bioconductor.org/packages/coseq

git branch RELEASE 3 7

git\_last\_commit b5ff3c1

git last commit date 2018-04-30

Date/Publication 2018-10-15

# R topics documented:

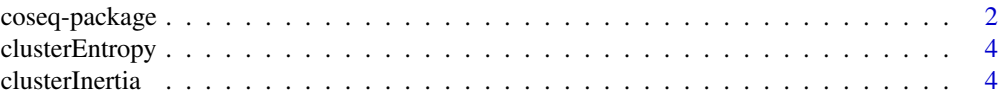

# <span id="page-1-0"></span>2 coseq-package

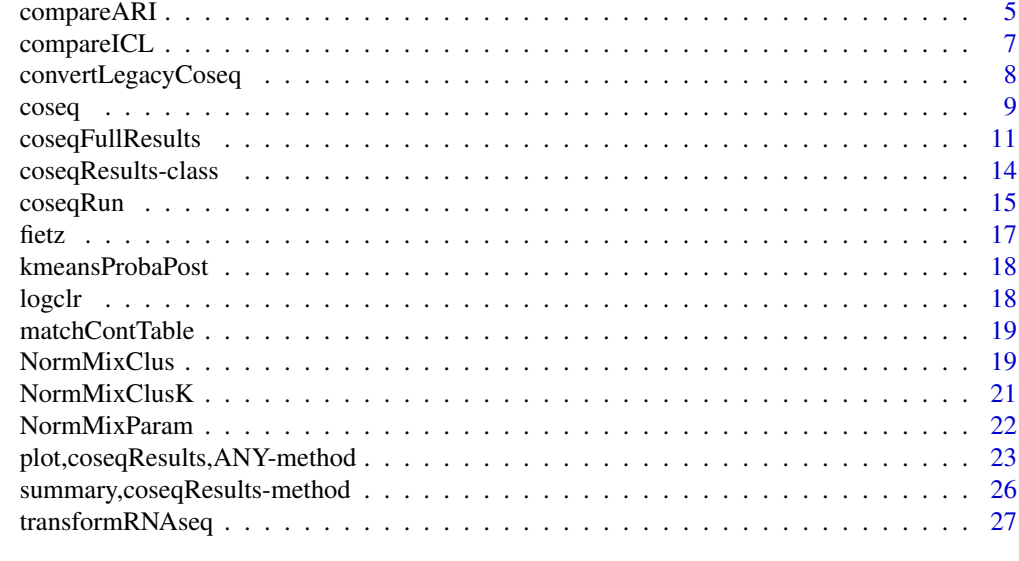

#### **Index** [29](#page-28-0)

coseq-package *Co-expression and co-abundance analysis of high-throughput sequencing data*

# Description

Co-expression analysis for expression profiles arising from high-throughput sequencing data. Feature (e.g., gene) profiles are clustered using adapted transformations and mixture models or a Kmeans algorithm, and model selection criteria (to choose an appropriate number of clusters) are provided.

# Details

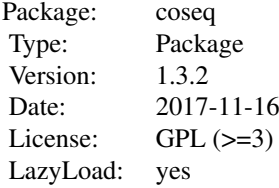

## Author(s)

Andrea Rau, Cathy Maugis-Rabusseau, Antoine Godichon-Baggioni

Maintainer: Andrea Rau <<andrea.rau@inra.fr>>

#### coseq-package 3

#### References

Godichon-Baggioni, A., Maugis-Rabusseau, C. and Rau, A. (2017) Clustering transformed compositional data using K-means, with applications in gene expression and bicycle sharing system data. arXiv:1704.06150.

Rau, A. and Maugis-Rabusseau, C. (2017) Transformation and model choice for co-expression analayis of RNA-seq data. Briefings in Bioinformatics, doi: http://dx.doi.org/10.1101/065607.

Rau, A., Maugis-Rabusseau, C., Martin-Magniette, M.-L., Celeux, G. (2015) Co-expression analysis of high-throughput transcriptome sequencing data with Poisson mixture models. Bioinformatics, doi: 10.1093/bioinformatics/btu845.

Rau, A., Celeux, G., Martin-Magniette, M.-L., Maugis-Rabusseau, C. (2011) Clustering highthroughput sequencing data with Poisson mixture models. Inria Research Report 7786. Available at <http://hal.inria.fr/inria-00638082>.

```
## Simulate toy data, n = 300 observations
set.seed(12345)
countmat <- matrix(runif(300*4, min=0, max=500), nrow=300, ncol=4)
countmat \leq countmat[which(rowSums(countmat) > 0),]
conds <- rep(c("A","B","C","D"), each=2)
## Run the Normal mixture model for K = 2,3,4run_arcsin <- coseq(object=countmat, K=2:4, iter=5, transformation="arcsin",
                    model="Normal")
run_arcsin
## Plot and summarize results
plot(run_arcsin)
summary(run_arcsin)
## Compare ARI values for all models (no plot generated here)
ARI <- compareARI(run_arcsin, plot=FALSE)
## Compare ICL values for models with arcsin and logit transformations
run_logit <- coseq(object=countmat, K=2:4, iter=5, transformation="logit",
                   model="Normal")
compareICL(list(run_arcsin, run_logit))
## Use accessor functions to explore results
clusters(run_arcsin)
likelihood(run_arcsin)
nbCluster(run_arcsin)
ICL(run_arcsin)
## Examine transformed counts and profiles used for graphing
tcounts(run_arcsin)
profiles(run_arcsin)
## Run the K-means algorithm for logclr profiles for K = 2, ..., 20run_kmeans <- coseq(object=countmat, K=2:20, transformation="logclr",
                    model="kmeans")
run_kmeans
```
<span id="page-3-0"></span>

## Description

Provides the calculation of per-cluster entropy, equivalent to

$$
Entropy(k) = \sum_{i \in C_k} \log(\tau_{ik})
$$

where  $\tau_{ik}$  is the conditional probability of gene *i* belonging to cluster *k* and  $C_k$  corresponds to the set of indices of genes attributed to cluster *k*.

#### Usage

```
clusterEntropy(probaPost)
```
## Arguments

probaPost Matrix containing the conditional probabilities of belonging to each cluster for all observations

## Value

Entropy per cluster

#### Author(s)

Cathy Maugis-Rabusseau

## Examples

```
## Generate artificial matrix of conditional probabilities for K=5 clusters
tmp <- matrix(runif(100*5), nrow=100, ncol=5)
probaPost <- tmp / rowSums(tmp)
clusterEntropy(probaPost)
```
clusterInertia *Calculation of within-cluster inertia*

#### Description

Provides the calculation of within-cluster inertia, equivalent to

$$
Inertia(k) = \sum_{i \in C_k} (y_{ik} - \mu_k)^2
$$

where  $\mu_k$  is the mean of cluster *k* and  $C_k$  corresponds to the set of indices of genes attributed to cluster *k*.

#### <span id="page-4-0"></span>compareARI 5

#### Usage

clusterInertia(profiles, clusters)

#### Arguments

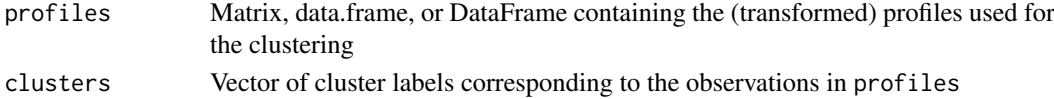

#### Value

Within cluster inertia

## Author(s)

Andrea Rau, Antoine Godichon-Baggioni

#### Examples

```
## Simulate toy data, n = 300 observations
set.seed(12345)
countmat <- matrix(runif(300*4, min=0, max=500), nrow=300, ncol=4)
countmat \leq countmat[which(rowSums(countmat) > 0),]
conds <- rep(c("A","B","C","D"), each=2)
```

```
## Run the K-means algorithm for logclr profiles for K = 2,..., 20
run_kmeans <- coseq(object=countmat, K=2:20, transformation="logclr",
model="kmeans")
clusterInertia(profiles=tcounts(run_kmeans), clusters=clusters(run_kmeans))
```
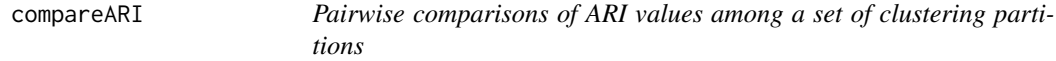

## Description

Provides the adjusted rand index (ARI) between pairs of clustering paritions.

#### Usage

```
compareARI(object, ...)
## S4 method for signature 'coseqResults'
compareARI(object, K = NULL, parallel = FALSE,BPPARAM = bpparam(), plot = TRUE, ...)
## S4 method for signature 'matrix'
compareARI(object, parallel = FALSE, BPPARAM = bpparam(),
 plot = TRUE, ...)## S4 method for signature 'data.frame'
compareARI(object, parallel = FALSE,
 BPPARAM = bpparam(), plot = TRUE, ...)
```
## Arguments

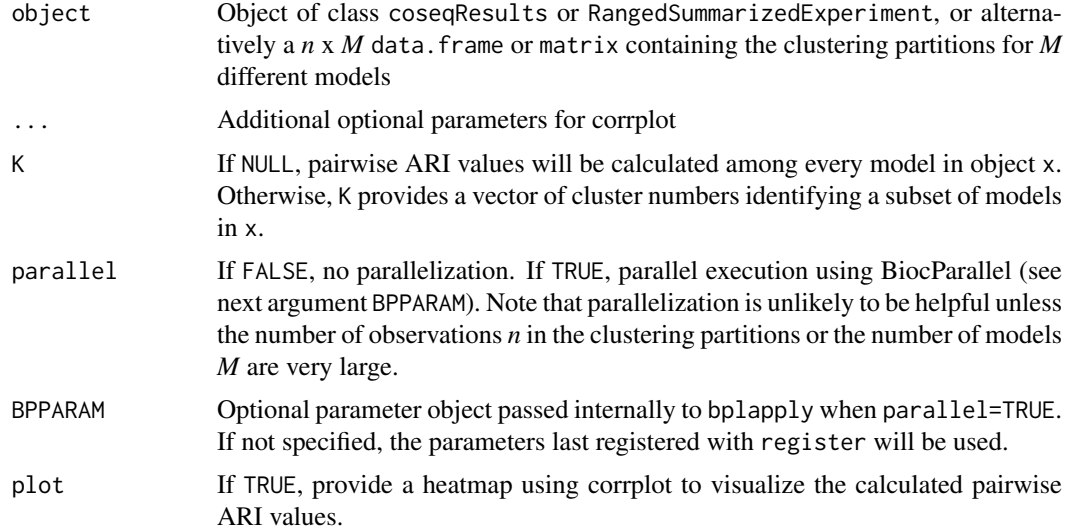

#### Value

Matrix of adjusted rand index values calculated between each pair of models.

## Author(s)

Andrea Rau

```
## Simulate toy data, n = 300 observations
set.seed(12345)
countmat \leq matrix(runif(300*4, min=0, max=500), nrow=300, ncol=4)
countmat \leq countmat[which(rowSums(countmat) > 0),]
conds <- rep(c("A","B","C","D"), each=2)
## Run the Normal mixture model for K = 2,3,4run_arcsin <- coseq(object=countmat, K=2:4, iter=5, transformation="arcsin",
                   model="Normal")
run_arcsin
## Plot and summarize results
plot(run_arcsin)
summary(run_arcsin)
## Compare ARI values for all models (no plot generated here)
ARI <- compareARI(run_arcsin, plot=FALSE)
## Compare ICL values for models with arcsin and logit transformations
run_logit <- coseq(object=countmat, K=2:4, iter=5, transformation="logit",
                  model="Normal")
compareICL(list(run_arcsin, run_logit))
## Use accessor functions to explore results
clusters(run_arcsin)
likelihood(run_arcsin)
```
#### <span id="page-6-0"></span>compareICL 7

```
nbCluster(run_arcsin)
ICL(run_arcsin)
## Examine transformed counts and profiles used for graphing
tcounts(run_arcsin)
profiles(run_arcsin)
## Run the K-means algorithm for logclr profiles for K = 2, \ldots, 20run_kmeans <- coseq(object=countmat, K=2:20, transformation="logclr",
                    model="kmeans")
run_kmeans
```
compareICL *Compare corrected ICL values after data transformation*

## Description

Compare the corrected ICL values after applying the arcsin, logit, and logMedianRef transformations in a coseq analysis

#### Usage

compareICL(x)

#### Arguments

x A list made up of coseqResults objects. At the current time, this function only supports the comparison of coseqResults objects using model="Normal" and transformation = c("arcsin", "logit", "logMedianRef")

## Value

A plot of corrected ICL values for the models included in x (the list of coseqResults objects)

#### Author(s)

Andrea Rau, Cathy Maugis-Rabusseau

```
## Simulate toy data, n = 300 observations
set.seed(12345)
countmat <- matrix(runif(300*4, min=0, max=500), nrow=300, ncol=4)
countmat \leq countmat[which(rowSums(countmat) > 0),]
conds <- rep(c("A","B","C","D"), each=2)
## Run the Normal mixture model for K = 2,3,4run_arcsin <- coseq(object=countmat, K=2:4, iter=5, transformation="arcsin",
                    model="Normal")
run_arcsin
## Plot and summarize results
plot(run_arcsin)
summary(run_arcsin)
```

```
## Compare ARI values for all models (no plot generated here)
ARI <- compareARI(run_arcsin, plot=FALSE)
## Compare ICL values for models with arcsin and logit transformations
run_logit <- coseq(object=countmat, K=2:4, iter=5, transformation="logit",
                  model="Normal")
compareICL(list(run_arcsin, run_logit))
## Use accessor functions to explore results
clusters(run_arcsin)
likelihood(run_arcsin)
nbCluster(run_arcsin)
ICL(run_arcsin)
## Examine transformed counts and profiles used for graphing
tcounts(run_arcsin)
profiles(run_arcsin)
## Run the K-means algorithm for logclr profiles for K = 2,..., 20
run_kmeans <- coseq(object=countmat, K=2:20, transformation="logclr",
                   model="kmeans")
run_kmeans
```
convertLegacyCoseq *Convert legacy coseq objects*

## Description

Convert legacy coseq S3 class objects to coseqResults S4 class objects

#### Usage

```
convertLegacyCoseq(object, digits = 3)
```
#### Arguments

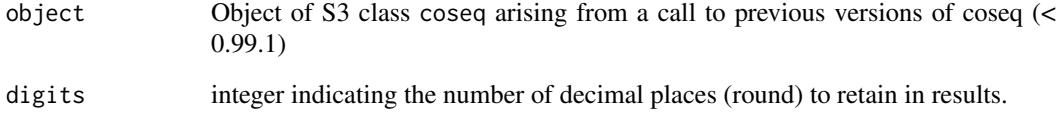

#### Value

Converted object of S4 class coseqResults compatible with recent versions of coseq (>= 0.99.1)

<span id="page-7-0"></span>

<span id="page-8-1"></span><span id="page-8-0"></span>coseq *Co-expression or co-abudance analysis of high-throughput sequencing data*

## Description

This is the primary user interface for the coseq package. Generic S4 methods are implemented to perform co-expression or co-abudance analysis of high-throughput sequencing data, with or without data transformation, using K-means or mixture models. The supported classes are matrix, data.frame, and DESeqDataSet. The output of coseq is an S4 object of class coseqResults.

#### Usage

```
coseq(object, ...)
## S4 method for signature 'matrix'
coseq(object, K, subset = NULL, model = "kmeans",transformation = "logclr", normFactors = "TMM", meanFilterCutoff = NULL,
 modelChoice = ifelse(model == "kmeans", "DDSE", "ICL"), parallel = FALSE,
 BPPARAM = bpparam(), ...)
## S4 method for signature 'data.frame'
coseq(object, K, subset = NULL, model = "kmeans",
  transformation = "logclr", normFactors = "TMM", meanFilterCutoff = NULL,
 modelChoice = ifelse(model == "kmeans", "DDSE", "ICL"), parallel = FALSE,
 BPPARAM = bpparam(), ...)
## S4 method for signature 'DESeqDataSet'
coseq(object, K, model = "kmeans",
  transformation = "logclr", normFactors = "TMM", meanFilterCutoff = NULL,
 modelChoice = ifelse(model == "kmeans", "DDSE", "ICL"), parallel = FALSE,
 BPPARAM = bpparam(), ...)
```
### Arguments

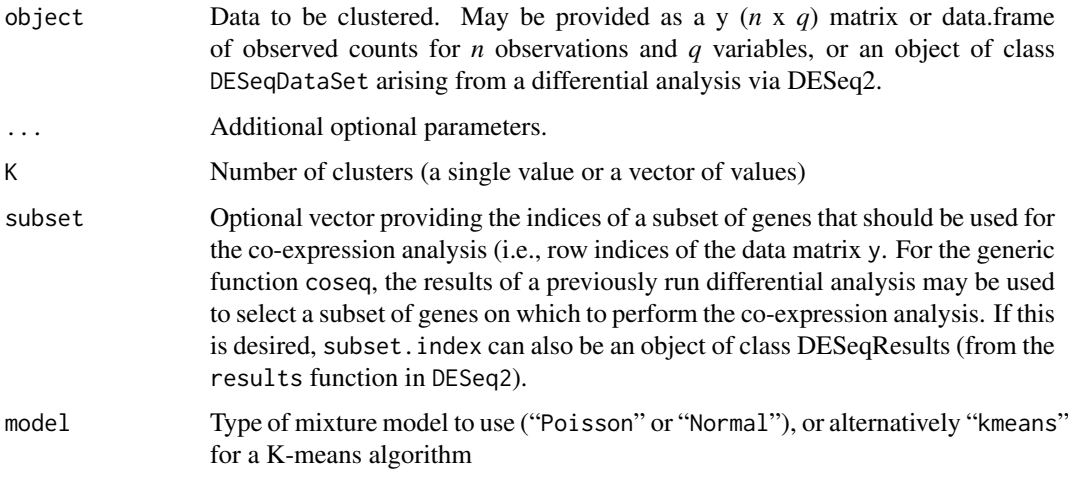

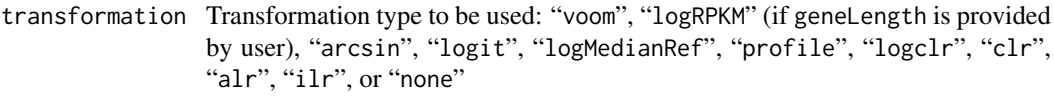

normFactors The type of estimator to be used to normalize for differences in library size: ("TC" for total count, "UQ" for upper quantile, "Med" for median, "DESeq" for the normalization method in the DESeq package, and "TMM" for the TMM normalization method (Robinson and Oshlack, 2010). Can also be a vector (of length *q*) containing pre-estimated library size estimates for each sample.

- meanFilterCutoff Value used to filter low mean normalized counts if desired (by default, set to a value of 50)
- modelChoice Criterion used to select the best model. For Gaussian mixture models, "ICL" (integrated completed likelihood criterion) is currently supported. For Poisson mixture models, "ICL", "BIC" (Bayesian information criterion), and a nonasymptotic criterion calibrated via the slope heuristics using either the "DDSE" (data-driven slope estimation) or "Djump" (dimension jump) approaches may be used. See the HTSCluster package documentation for more details about the slope heuristics approaches.
- parallel If FALSE, no parallelization. If TRUE, parallel execution using BiocParallel (see next argument BPPARAM). A note on running in parallel using BiocParallel: it may be advantageous to remove large, unneeded objects from the current R environment before calling the function, as it is possible that R's internal garbage collection will copy these files while running on worker nodes.
- BPPARAM Optional parameter object passed internally to bplapply when parallel=TRUE. If not specified, the parameters last registered with register will be used.

#### Value

An S4 object of class coseqResults, where conditional probabilities of cluster membership for each gene in each model is stored as a SimpleList of assay data, and the corresponding log likelihood, ICL value, number of clusters, and form of Gaussian model for each model are stored as metadata.

#### Author(s)

Andrea Rau

```
## Simulate toy data, n = 300 observations
set.seed(12345)
countmat <- matrix(runif(300*4, min=0, max=500), nrow=300, ncol=4)
countmat \leq countmat[which(rowSums(countmat) > 0),]
conds <- rep(c("A","B","C","D"), each=2)
## Run the Normal mixture model for K = 2,3,4run_arcsin <- coseq(object=countmat, K=2:4, iter=5, transformation="arcsin",
                    model="Normal")
run_arcsin
## Plot and summarize results
plot(run_arcsin)
summary(run_arcsin)
```

```
## Compare ARI values for all models (no plot generated here)
ARI <- compareARI(run_arcsin, plot=FALSE)
## Compare ICL values for models with arcsin and logit transformations
run_logit <- coseq(object=countmat, K=2:4, iter=5, transformation="logit",
                   model="Normal")
compareICL(list(run_arcsin, run_logit))
## Use accessor functions to explore results
clusters(run_arcsin)
likelihood(run_arcsin)
nbCluster(run_arcsin)
ICL(run_arcsin)
## Examine transformed counts and profiles used for graphing
tcounts(run_arcsin)
profiles(run_arcsin)
## Run the K-means algorithm for logclr profiles for K = 2, \ldots, 20run_kmeans <- coseq(object=countmat, K=2:20, transformation="logclr",
                    model="kmeans")
run_kmeans
```
coseqFullResults *Accessors for the assigned cluster labels of a coseqResults object.*

## **Description**

The counts slot holds the count data as a matrix of non-negative integer count values, one row for each observational unit (gene or the like), and one column for each sample.

#### Usage

```
coseqFullResults(object, ...)
clusters(object, ...)
likelihood(object, ...)
nbCluster(object, ...)
proba(object, ...)
ICL(object, ...)
profiles(object, ...)
tcounts(object, ...)
transformationType(object, ...)
model(object, ...)
```

```
DDSEextract(object, ...)
Djumpextract(object, ...)
## S4 method for signature 'coseqResults'
clusters(object, K)
## S4 method for signature 'RangedSummarizedExperiment'
clusters(object, ...)
## S4 method for signature 'matrix'
clusters(object, ...)
## S4 method for signature 'data.frame'
clusters(object, ...)
## S4 method for signature 'MixmodCluster'
likelihood(object)
## S4 method for signature 'RangedSummarizedExperiment'
likelihood(object)
## S4 method for signature 'coseqResults'
likelihood(object)
## S4 method for signature '`NULL`'
likelihood(object)
## S4 method for signature 'MixmodCluster'
nbCluster(object)
## S4 method for signature 'RangedSummarizedExperiment'
nbCluster(object)
## S4 method for signature 'coseqResults'
nbCluster(object)
## S4 method for signature '`NULL`'
nbCluster(object)
## S4 method for signature 'RangedSummarizedExperiment'
ICL(object)
## S4 method for signature 'MixmodCluster'
ICL(object)
## S4 method for signature 'coseqResults'
ICL(object)
## S4 method for signature '`NULL`'
ICL(object)
```

```
## S4 method for signature 'coseqResults'
profiles(object)
## S4 method for signature 'coseqResults'
tcounts(object)
## S4 method for signature 'coseqResults'
transformationType(object)
## S4 method for signature 'coseqResults'
model(object)
## S4 method for signature 'coseqResults'
coseqFullResults(object)
## S4 method for signature 'coseqResults'
show(object)
## S4 method for signature 'MixmodCluster'
proba(object)
## S4 method for signature 'Capushe'
DDSEextract(object)
## S4 method for signature 'Capushe'
```

```
Djumpextract(object)
```
# Arguments

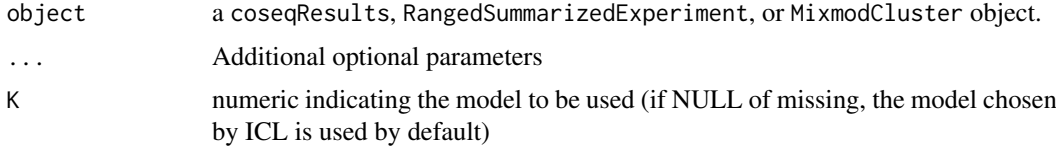

## Value

Output varies depending on the method. clusters returns a vector of cluster labels for each gene for the desired model.

## Author(s)

Andrea Rau

```
## Simulate toy data, n = 300 observations
set.seed(12345)
countmat <- matrix(runif(300*4, min=0, max=500), nrow=300, ncol=4)
countmat \leq countmat[which(rowSums(countmat) > 0),]
conds <- rep(c("A","B","C","D"), each=2)
## Run the Normal mixture model for K = 2,3,4
```

```
run_arcsin <- coseq(object=countmat, K=2:4, iter=5, transformation="arcsin",
                    model="Normal")
run_arcsin
## Plot and summarize results
plot(run_arcsin)
summary(run_arcsin)
## Compare ARI values for all models (no plot generated here)
ARI <- compareARI(run_arcsin, plot=FALSE)
## Compare ICL values for models with arcsin and logit transformations
run_logit <- coseq(object=countmat, K=2:4, iter=5, transformation="logit",
                   model="Normal")
compareICL(list(run_arcsin, run_logit))
## Use accessor functions to explore results
clusters(run_arcsin)
likelihood(run_arcsin)
nbCluster(run_arcsin)
ICL(run_arcsin)
## Examine transformed counts and profiles used for graphing
tcounts(run_arcsin)
profiles(run_arcsin)
## Run the K-means algorithm for logclr profiles for K = 2,..., 20
run_kmeans <- coseq(object=countmat, K=2:20, transformation="logclr",
                   model="kmeans")
run_kmeans
```
coseqResults-class *coseqResults object and constructor*

#### Description

coseqResults is a subclass of RangedSummarizedExperiment, used to store the co-expression results as well as some additional information useful for plotting (tcounts, y\_profiles) and metainformation about the co-expression analysis (transformation, normFactors).

#### Usage

```
coseqResults(SummarizedExperiment, allResults, model = NULL,
  transformation = NULL, tcounts = NULL, y_profiles = NULL,
  normFactors = NULL)
```
#### Arguments

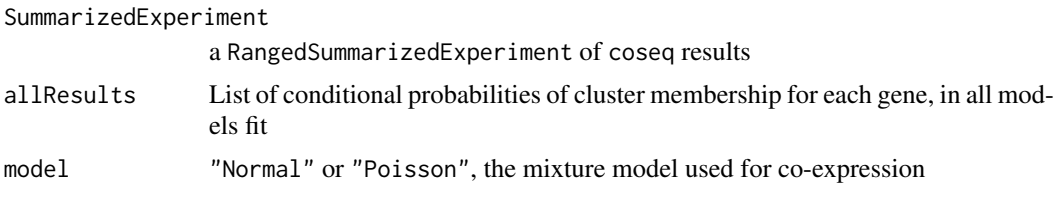

<span id="page-13-0"></span>

#### <span id="page-14-0"></span> $\csc{geq}\n$ Run 15

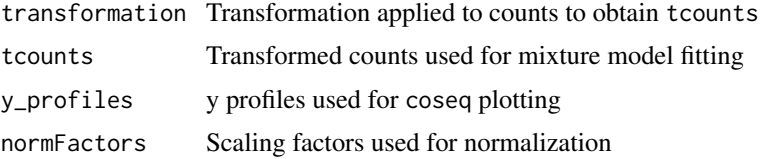

## Details

This constructor function would not typically be used by "end users". This simple class extends the RangedSummarizedExperiment class of the SummarizedExperiment package to allow other packages to write methods for results objects from the coseq package. It is used by [coseqRun](#page-14-1) to wrap up the results table.

## Value

a coseqResults object

<span id="page-14-1"></span>coseqRun *Co-expression analysis*

## Description

Function for primary code to perform co-expression analysis, with or without data transformation, using mixture models. The output of coseqRun is an S4 object of class coseqResults.

## Usage

```
coseqRun(y, K, conds = NULL, normFactors = "TMM", model = "kmeans",
  transformation = "logclr", subset = NULL, meanFilterCutoff = 50,
 modelChoice = ifelse(model == "kmeans", "DDSE", "ICL"), parallel = FALSE,
 BPPARAM = bpparam(), ...)
```
#### Arguments

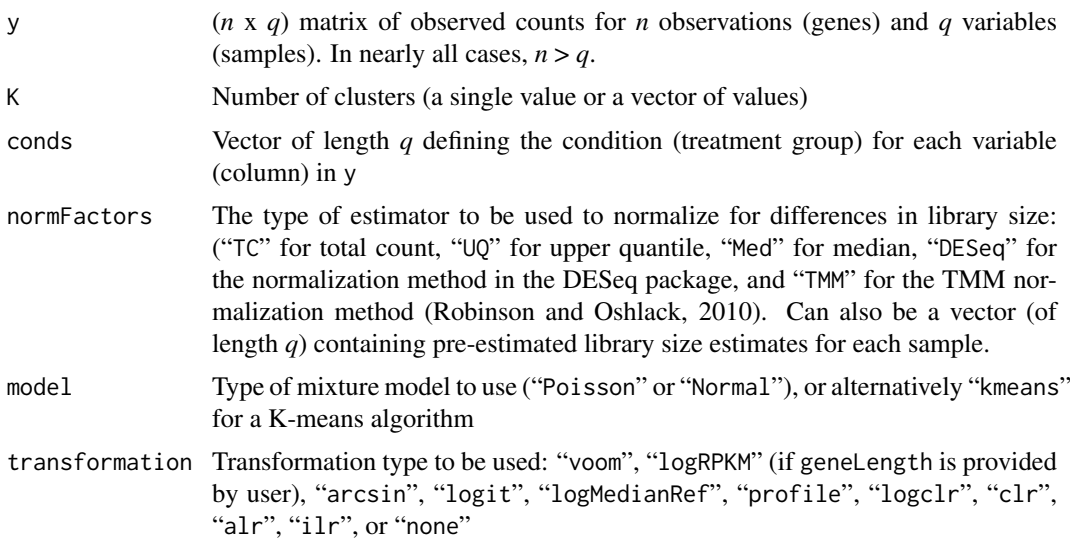

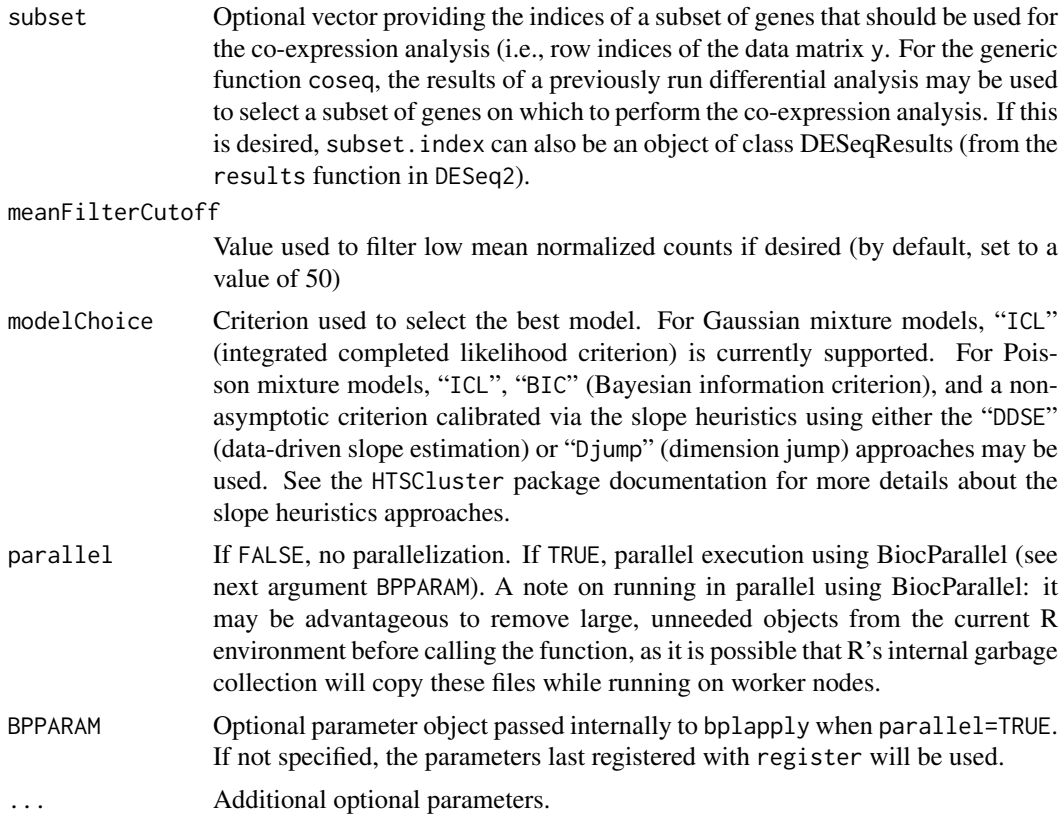

### Value

An S4 object of class coseqResults whose assays contain a SimpleList object, where each element in the list corresponds to the conditional probabilities of cluster membership for each gene in each model. Meta data (accessible via metatdata include the model used (either Normal or Poisson), the transformation used on the data, the transformed data using to estimate model (tcounts), the normalized profiles for use in plotting (y\_profiles), and the normalization factors used in the analysis (normFactors).

## Author(s)

Andrea Rau

```
## Simulate toy data, n = 300 observations
set.seed(12345)
countmat <- matrix(runif(300*4, min=0, max=500), nrow=300, ncol=4)
countmat <- countmat[which(rowSums(countmat) > 0),]
conds <- rep(c("A","B","C","D"), each=2)
## Run the K-means for K = 2,3,4 with logCLR transformation
## The following are equivalent:
run <- coseqRun(y=countmat, K=2:15)
run <- coseq(object=countmat, K=2:15, transformation="logclr", model="kmeans")
## Run the Normal mixture model for K = 2,3,4 with arcsine transformation
## The following are equivalent:
```
#### <span id="page-16-0"></span>fietz and the state of the state of the state of the state of the state of the state of the state of the state of the state of the state of the state of the state of the state of the state of the state of the state of the

```
run <- coseqRun(y=countmat, K=2:4, iter=5, transformation="arcsin", model="Normal")
run <- coseq(object=countmat, K=2:4, iter=5, transformation="arcsin", model="Normal")
```
fietz *RNA-seq data from the mouse neocortex in Fietz et al. (2012)*

## Description

This dataset represents RNA-seq data from mouse neocortex RNA-seq data in five embryonic (day 14.5) mice by analyzing the transcriptome of three regions: the ventricular zone (VZ), subventricular zone (SVZ) and cortical place (CP).

#### Usage

data(fietz)

#### Format

An ExpressionSet named fietz.eset containing the phenotype data and expression data for the Fietz et al. (2012) experiment. Phenotype data may be accessed using the pData function, and expression data may be accessed using the exprs function.

## Value

Object of class 'ExpressionSet'. Matrix of counts can be accessed after loading the 'Biobase' package and calling exprs(fietz)).

#### Source

Digital Expression Explorer (http://dee.bakeridi.edu.au/).

#### References

<https://perso.math.univ-toulouse.fr/maugis/mixstatseq/packages>

Fietz, S. A., et al. (2012). Transcriptomes of germinal zones of human and mouse fetal neocortex suggest a role of extracellular matrix in progenitor self-renewal. Proceedings of the National Academy of Sciences, 109(29):11836-11841.

<span id="page-17-0"></span>

## Description

Calculate conditional probabilities of cluster membership for K-means clustering

## Usage

kmeansProbaPost(clusters, tcounts)

## Arguments

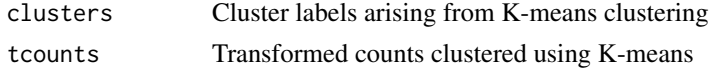

## Value

Conditional probabilities of cluster membership for each observation in each cluster

## Examples

```
## Example of K-means taken from ?kmeans help page
x \le rbind(matrix(rnorm(100, sd = 0.3), ncol = 2),
           matrix(rnorm(100, mean = 1, sd = 0.3), ncol = 2))\text{colnames}(x) \leftarrow c("x", "y")cl \leftarrow kmeans(x, 5)
probaPost <- kmeansProbaPost(cl$cluster, x)
head(probaPost)
```
logclr *Calculate the Log Centered Log Ratio (logCLR) transformation*

#### Description

Calculate the Log Centered Log Ratio (logCLR) transformation

## Usage

```
logclr(profiles)
```
## Arguments

profiles Matrix of profiles. Note that the presence of 0 values causes an error message to be produced.

## Value

logCLR-transformed profiles

<span id="page-18-0"></span>

## Description

Permute the columns of a contingency table comparing two clusterings to load the diagonal as much as possible.

## Usage

matchContTable(table\_1, table\_2)

## Arguments

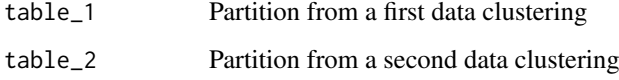

## Value

Permuted contingency table

## Examples

```
## Generate arbitrary labels from two separate clustering results
labels_1 <- sample(1:10, 1000, replace=TRUE) ## K=10 clusters
labels_2 <- sample(1:8, 1000, replace=TRUE) ## K=8 clusters
matchContTable(labels_1, labels_2)
```
NormMixClus *Normal mixture model estimation and selection for a series of cluster numbers*

## Description

Perform co-expression and co-abudance analysis of high-throughput sequencing data, with or without data transformation, using a Normal mixture models. The output of NormMixClus is an S4 object of class RangedSummarizedExperiment.

## Usage

```
NormMixClus(y_profiles, K, subset = NULL, parallel = TRUE,
 BPPARAM = bpparam(), ...
```
#### <span id="page-19-0"></span>Arguments

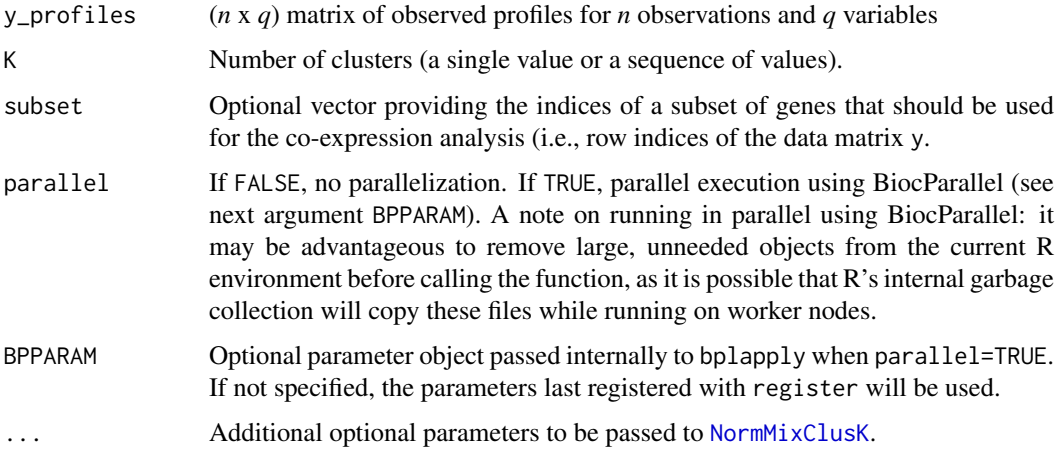

## Value

An S4 object of class coseqResults, with conditional probabilities of cluster membership for each gene in each model stored as a list of assay data, and corresponding log likelihood, ICL value, number of clusters, and form of Gaussian model for each model stored as metadata.

#### Author(s)

Andrea Rau, Cathy Maugis-Rabusseau

```
## Simulate toy data, n = 300 observations
set.seed(12345)
countmat <- matrix(runif(300*4, min=0, max=500), nrow=300, ncol=4)
countmat <- countmat[which(rowSums(countmat) > 0),]
profiles <- transformRNAseq(countmat, norm="none",
                            transformation="arcsin")$tcounts
conds <- rep(c("A","B","C","D"), each=2)
```

```
## Run the Normal mixture model for K = 2,3
## Object of class coseqResults
run <- NormMixClus(y=profiles, K=2:3, iter=5)
run
```

```
## Run the Normal mixture model for K=2
## Object of class SummarizedExperiment0
run2 <- NormMixClusK(y=profiles, K=2, iter=5)
```

```
## Summary of results
summary(run)
```

```
## Re-estimate mixture parameters for the model with K=2 clusters
param <- NormMixParam(run, y_profiles=profiles)
```
<span id="page-20-1"></span><span id="page-20-0"></span>

## Description

Perform co-expression and co-abudance analysis of high-throughput sequencing data, with or without data transformation, using a Normal mixture models for single number of clusters *K*. The output of NormMixClusK is an S4 object of class RangedSummarizedExperiment.

## Usage

```
NormMixClusK(y_profiles, K, alg.type = "EM", init.runs = 50,
  init.type = "small-em", GaussianModel = "Gaussian_pk_Lk_Ck",
  init.iter = 20, iter = 1000, cutoff = 0.001, verbose = TRUE,
 digits = 3)
```
#### Arguments

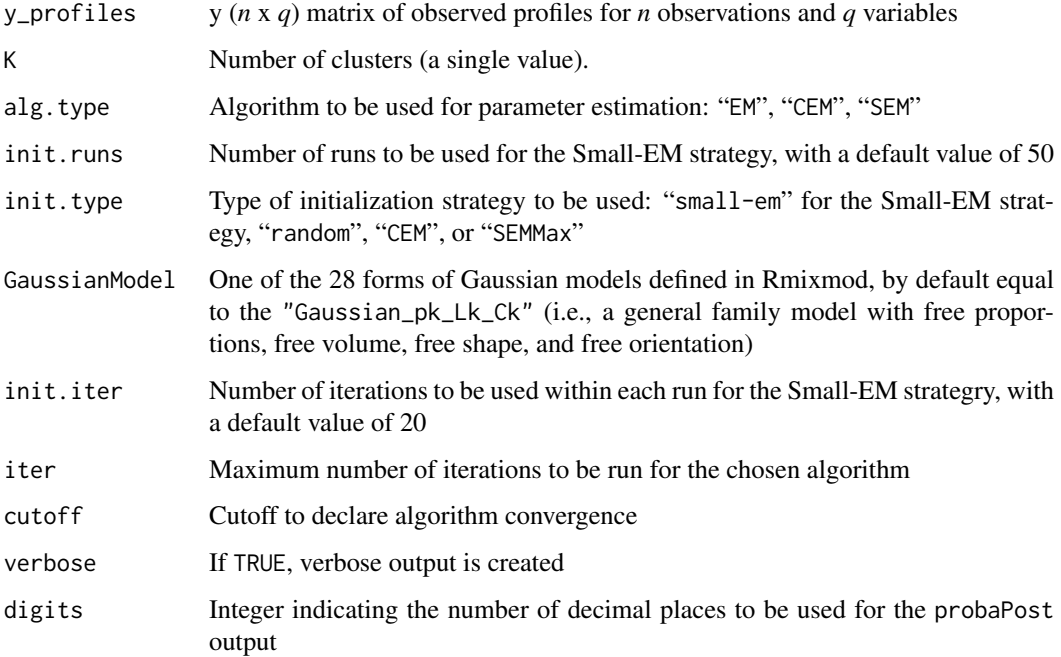

## Value

An S4 object of class RangedSummarizedExperiment, with conditional probabilities of cluster membership for each gene stored as assay data, and log likelihood, ICL value, number of clusters, and form of Gaussian model stored as metadata.

## Author(s)

Cathy Maugis-Rabusseau, Andrea Rau

## Examples

```
## Simulate toy data, n = 300 observations
set.seed(12345)
countmat <- matrix(runif(300*4, min=0, max=500), nrow=300, ncol=4)
countmat <- countmat[which(rowSums(countmat) > 0),]
profiles <- transformRNAseq(countmat, norm="none",
                            transformation="arcsin")$tcounts
conds <- rep(c("A","B","C","D"), each=2)
## Run the Normal mixture model for K = 2,3## Object of class coseqResults
run <- NormMixClus(y=profiles, K=2:3, iter=5)
run
## Run the Normal mixture model for K=2
## Object of class SummarizedExperiment0
run2 <- NormMixClusK(y=profiles, K=2, iter=5)
## Summary of results
summary(run)
## Re-estimate mixture parameters for the model with K=2 clusters
param <- NormMixParam(run, y_profiles=profiles)
```
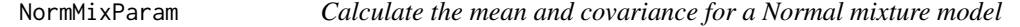

## Description

Calculates the mean and covariance parameters for a normal mixture model of the form pK\_Lk\_Ck

#### Usage

```
NormMixParam(coseqResults, y_profiles = NULL, K = NULL, digits = 3,
 plot = FALSE, ...)
```
## Arguments

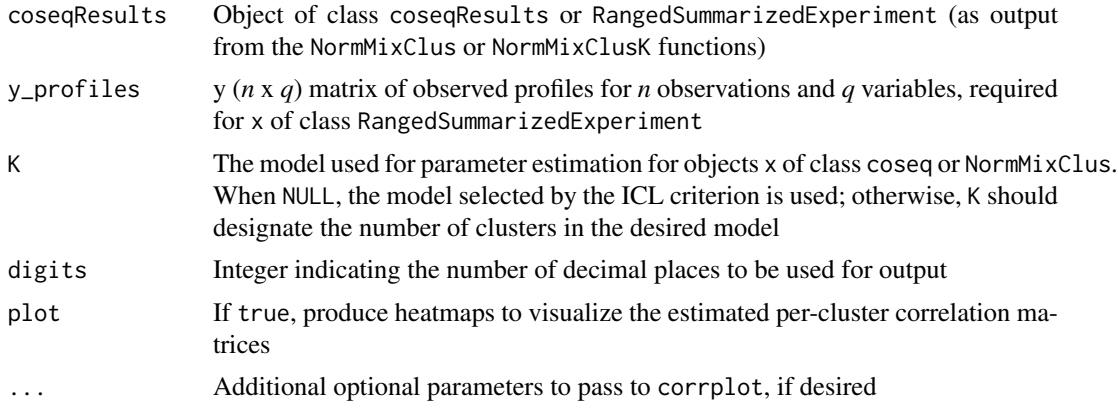

<span id="page-21-0"></span>

## <span id="page-22-0"></span>Value

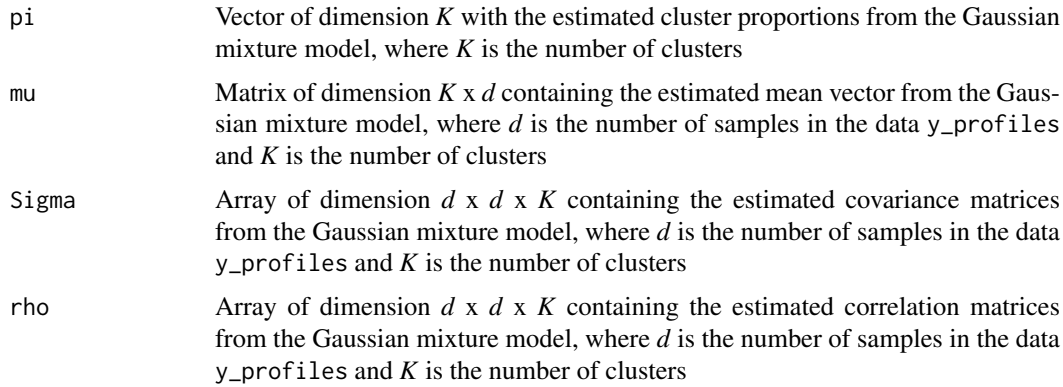

## Author(s)

Andrea Rau, Cathy Maugis-Rabusseau

## Examples

```
## Simulate toy data, n = 300 observations
set.seed(12345)
countmat <- matrix(runif(300*4, min=0, max=500), nrow=300, ncol=4)
countmat <- countmat[which(rowSums(countmat) > 0),]
profiles <- transformRNAseq(countmat, norm="none",
                            transformation="arcsin")$tcounts
conds <- rep(c("A","B","C","D"), each=2)
## Run the Normal mixture model for K = 2,3## Object of class coseqResults
run <- NormMixClus(y=profiles, K=2:3, iter=5)
run
## Run the Normal mixture model for K=2
## Object of class SummarizedExperiment0
run2 <- NormMixClusK(y=profiles, K=2, iter=5)
## Summary of results
summary(run)
## Re-estimate mixture parameters for the model with K=2 clusters
param <- NormMixParam(run, y_profiles=profiles)
```
plot,coseqResults,ANY-method *Visualize results from coseq clustering*

## Description

Plot a coseqResults object.

#### Usage

```
## S4 method for signature 'coseqResults,ANY'
plot(x, y\_profiles = NULL, K = NULL,threshold = 0.8, conds = NULL, average_over_conds = FALSE,
 graphs = c("logLike", "ICL", "profiles", "boxplots", "probapost_boxplots",
  "probapost_barplots", "probapost_histogram"), order = FALSE,
  profiles_order = NULL, n_row = NULL, n_col = NULL, ...)
coseqGlobalPlots(object, graphs = c("logLike", "ICL"), ...)
\csc qModelPlots(probaPost, y_profiles, K = NULL, threshold = 0.8,
 conds = NULL, average_over_conds = FALSE, graphs = c("profiles",
  "boxplots", "probapost_boxplots", "probapost_barplots",
  "probapost_histogram"), order = FALSE, profiles_order = NULL,
 n_{row} = NULL, n_{col} = NULL, ...
```
## Arguments

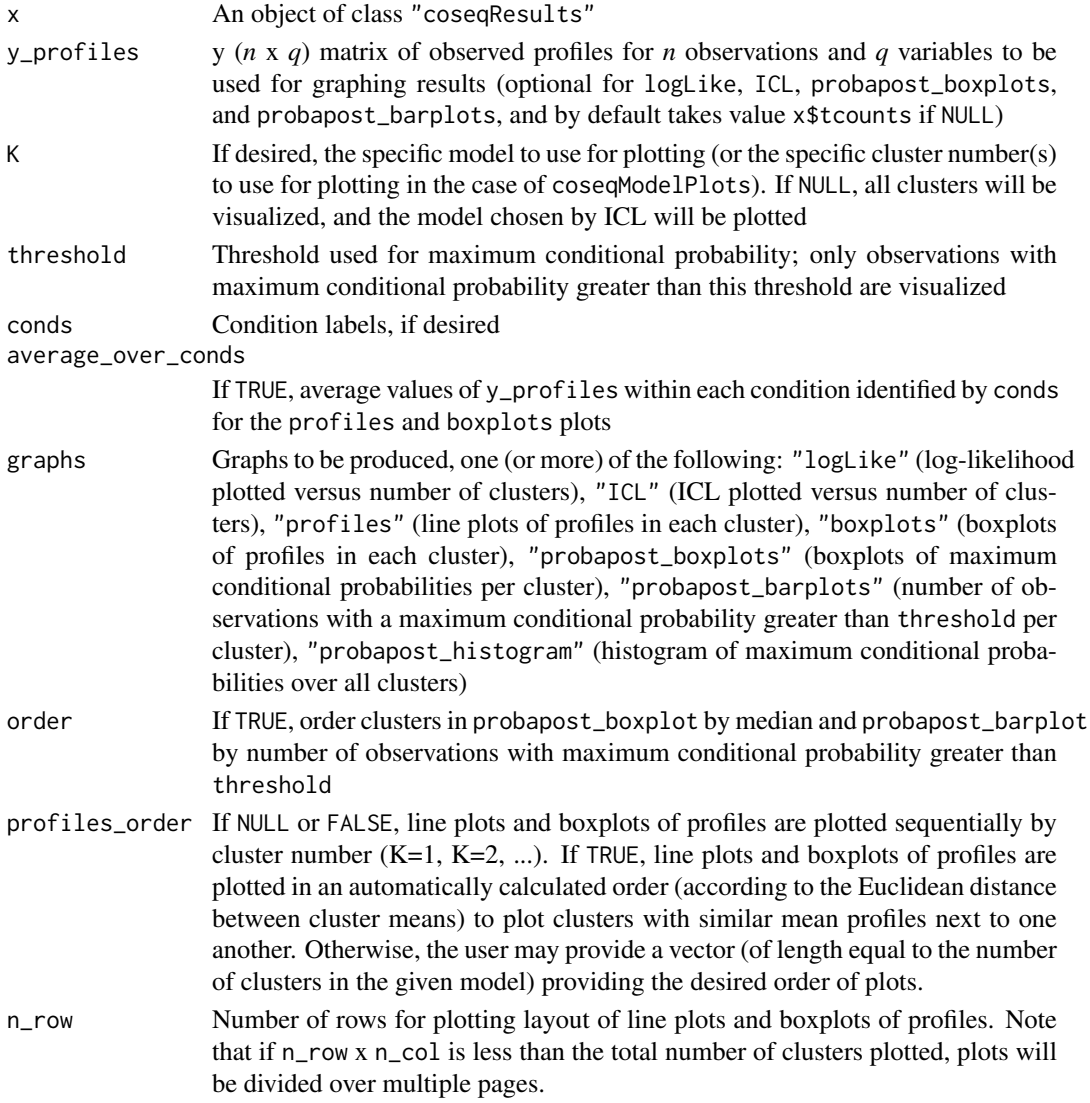

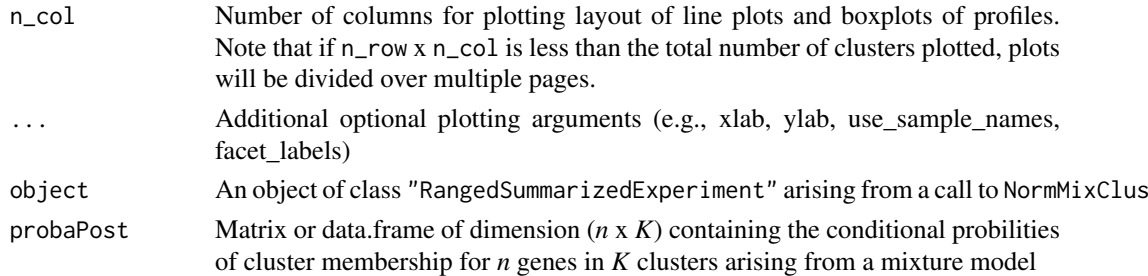

## Value

Named list of plots of the coseqResults object.

#### Author(s)

Andrea Rau, Cathy Maugis-Rabusseau

#### Examples

```
## Simulate toy data, n = 300 observations
set.seed(12345)
countmat <- matrix(runif(300*4, min=0, max=500), nrow=300, ncol=4)
countmat \leq countmat[which(rowSums(countmat) > 0),]
conds <- rep(c("A","B","C","D"), each=2)
```

```
## Run the Normal mixture model for K = 2,3,4run_arcsin <- coseq(object=countmat, K=2:4, iter=5, transformation="arcsin",
                   model="Normal")
```
run\_arcsin

```
## Plot and summarize results
plot(run_arcsin)
summary(run_arcsin)
```

```
## Compare ARI values for all models (no plot generated here)
ARI <- compareARI(run_arcsin, plot=FALSE)
```

```
## Compare ICL values for models with arcsin and logit transformations
run_logit <- coseq(object=countmat, K=2:4, iter=5, transformation="logit",
                  model="Normal")
compareICL(list(run_arcsin, run_logit))
```

```
## Use accessor functions to explore results
clusters(run_arcsin)
likelihood(run_arcsin)
nbCluster(run_arcsin)
ICL(run_arcsin)
```

```
## Examine transformed counts and profiles used for graphing
tcounts(run_arcsin)
profiles(run_arcsin)
```

```
## Run the K-means algorithm for logclr profiles for K = 2,..., 20
run_kmeans <- coseq(object=countmat, K=2:20, transformation="logclr",
                    model="kmeans")
```
run\_kmeans

<span id="page-25-0"></span>summary,coseqResults-method

*Summarize results from coseq clustering*

#### Description

A function to summarize the clustering results obtained from a Poisson or Gaussian mixture model estimated using coseq. In particular, the function provides the number of clusters selected for the ICL model selection approach (or alternatively, for the capushe non-asymptotic approach if Kmeans clustering is used), number of genes assigned to each cluster, and if desired the per-gene cluster means.

#### Usage

## S4 method for signature 'coseqResults' summary(object, y\_profiles, digits =  $3, ...$ )

#### Arguments

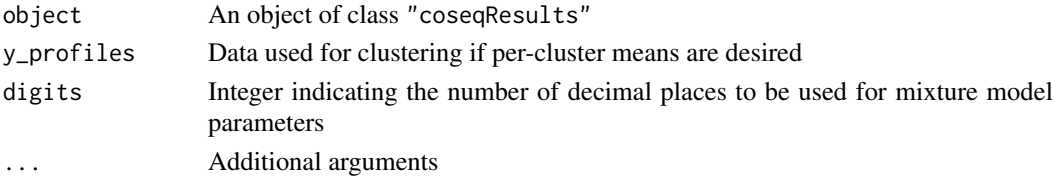

### Details

Provides the following summary of results:

1) Number of clusters and model selection criterion used, if applicable.

2) Number of observations across all clusters with a maximum conditional probability greater than 90 observations) for the selected model.

3) Number of observations per cluster with a maximum conditional probability greater than 90 cluster) for the selected model.

4) If desired, the  $\mu$  values and  $\pi$  values for the selected model in the case of a Gaussian mixture model.

## Value

Summary of the coseqResults object.

#### Author(s)

Andrea Rau

## References

Rau, A. and Maugis-Rabusseau, C. (2017) Transformation and model choice for co-expression analayis of RNA-seq data. Briefings in Bioinformatics, doi: http://dx.doi.org/10.1101/065607.

Godichon-Baggioni, A., Maugis-Rabusseau, C. and Rau, A. (2017) Clustering transformed compositional data using K-means, with applications in gene expression and bicycle sharing system data. arXiv:1704.06150.

#### <span id="page-26-0"></span>transformRNAseq 27

#### See Also

[coseq](#page-8-1)

## Examples

```
## Simulate toy data, n = 300 observations
set.seed(12345)
countmat <- matrix(runif(300*4, min=0, max=500), nrow=300, ncol=4)
countmat <- countmat[which(rowSums(countmat) > 0),]
conds <- rep(c("A","B","C","D"), each=2)
## Run the Normal mixture model for K = 2,3,4run_arcsin <- coseq(object=countmat, K=2:4, iter=5, transformation="arcsin",
                    model="Normal")
run_arcsin
## Plot and summarize results
plot(run_arcsin)
summary(run_arcsin)
## Compare ARI values for all models (no plot generated here)
ARI <- compareARI(run_arcsin, plot=FALSE)
## Compare ICL values for models with arcsin and logit transformations
run_logit <- coseq(object=countmat, K=2:4, iter=5, transformation="logit",
                   model="Normal")
compareICL(list(run_arcsin, run_logit))
## Use accessor functions to explore results
clusters(run_arcsin)
likelihood(run_arcsin)
nbCluster(run_arcsin)
ICL(run_arcsin)
## Examine transformed counts and profiles used for graphing
tcounts(run_arcsin)
profiles(run_arcsin)
## Run the K-means algorithm for logclr profiles for K = 2, \ldots, 20run_kmeans <- coseq(object=countmat, K=2:20, transformation="logclr",
                    model="kmeans")
run_kmeans
```
transformRNAseq *Transform RNA-seq data using common transformations*

#### Description

Application of common transformations for RNA-seq data prior to fitting a normal mixture model

#### Usage

```
transformRNAseq(y, normFactors = "TMM", transformation = "arcsin",
 geneLength = NA, meanFilterCutoff = NULL, verbose = TRUE)
```
## Arguments

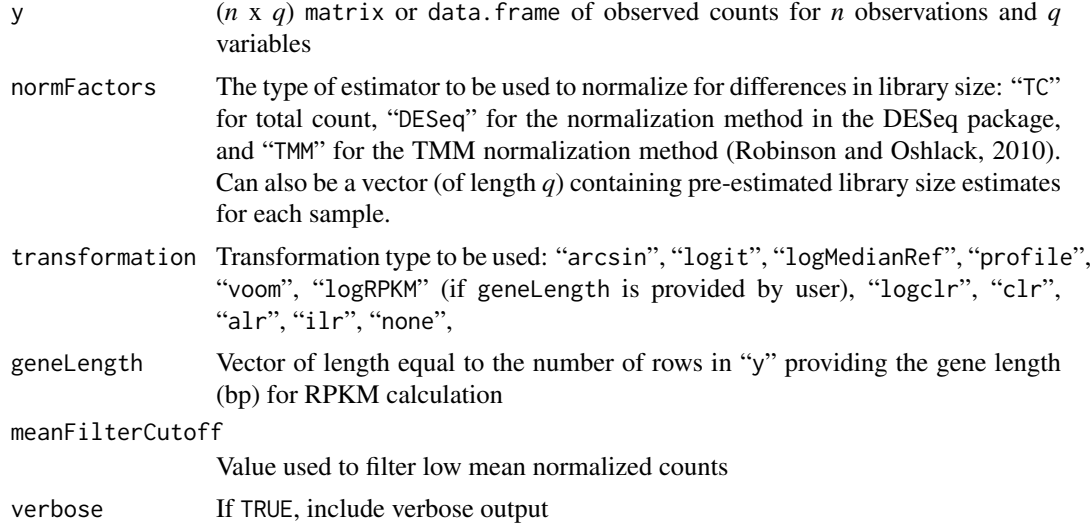

# Value

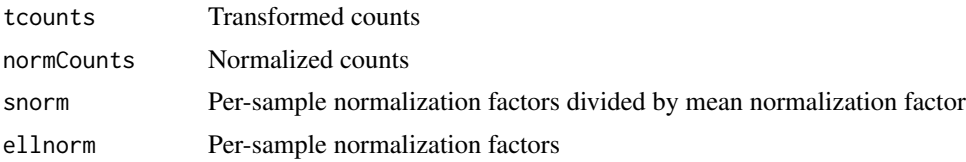

```
set.seed(12345)
countmat <- matrix(runif(300*4, min=0, max=500), nrow=300, ncol=4)
countmat \leq countmat[which(rowSums(countmat) > 0),]
conds <- rep(c("A","B","C","D"), each=2)
```

```
## Arcsin transformation, TMM normalization
arcsin <- transformRNAseq(countmat, normFactors="TMM", transformation="arcsin")$tcounts
## Logit transformation, TMM normalization
logit <- transformRNAseq(countmat, normFactors="TMM", transformation="logit")$tcounts
## logCLR transformation, TMM normalization
logclr <- transformRNAseq(countmat, normFactors="TMM", transformation="logclr")$tcounts
```
# <span id="page-28-0"></span>Index

∗Topic cluster coseq-package, [2](#page-1-0) ∗Topic datasets fietz, [17](#page-16-0) ∗Topic methods coseq, [9](#page-8-0) summary, coseqResults-method, [26](#page-25-0) ∗Topic models coseq-package, [2](#page-1-0) clusterEntropy, [4](#page-3-0) clusterInertia, [4](#page-3-0) clusters *(*coseqFullResults*)*, [11](#page-10-0) clusters,coseqResults-method *(*coseqFullResults*)*, [11](#page-10-0) clusters,data.frame-method *(*coseqFullResults*)*, [11](#page-10-0) clusters,matrix-method *(*coseqFullResults*)*, [11](#page-10-0) clusters,RangedSummarizedExperiment-method *(*coseqFullResults*)*, [11](#page-10-0) compareARI, [5](#page-4-0) compareARI,coseqResults-method *(*compareARI*)*, [5](#page-4-0) compareARI,data.frame-method *(*compareARI*)*, [5](#page-4-0) compareARI,matrix-method *(*compareARI*)*, [5](#page-4-0) compareARI,RangedSummarizedExperiment-method kmeansProbaPost, [18](#page-17-0) *(*compareARI*)*, [5](#page-4-0) compareARI-methods *(*compareARI*)*, [5](#page-4-0) compareICL, [7](#page-6-0) convertLegacyCoseq, [8](#page-7-0) coseq, [9,](#page-8-0) *[27](#page-26-0)* coseq,data.frame-method *(*coseq*)*, [9](#page-8-0) coseq,DESeqDataSet-method *(*coseq*)*, [9](#page-8-0) coseq,matrix-method *(*coseq*)*, [9](#page-8-0) coseq-methods *(*coseq*)*, [9](#page-8-0) coseq-package, [2](#page-1-0) coseqFullResults, [11](#page-10-0) coseqFullResults,coseqResults-method *(*coseqFullResults*)*, [11](#page-10-0) coseqGlobalPlots *(*plot,coseqResults,ANY-method*)*, [23](#page-22-0)

coseqModelPlots *(*plot,coseqResults,ANY-method*)*,  $23$ coseqResults *(*coseqResults-class*)*, [14](#page-13-0) coseqResults-class, [14](#page-13-0) coseqRun, *[15](#page-14-0)*, [15](#page-14-0) DDSEextract *(*coseqFullResults*)*, [11](#page-10-0) DDSEextract,Capushe-method *(*coseqFullResults*)*, [11](#page-10-0) Djumpextract *(*coseqFullResults*)*, [11](#page-10-0) Djumpextract,Capushe-method *(*coseqFullResults*)*, [11](#page-10-0)

# fietz, [17](#page-16-0)

```
ICL (coseqFullResults), 11
ICL,coseqResults-method
        (coseqFullResults), 11
ICL,MixmodCluster-method
        (coseqFullResults), 11
ICL,mixmodCluster-method
        (coseqFullResults), 11
ICL,NULL-method (coseqFullResults), 11
ICL,RangedSummarizedExperiment-method
        (coseqFullResults), 11
```
likelihood *(*coseqFullResults*)*, [11](#page-10-0) likelihood,coseqResults-method *(*coseqFullResults*)*, [11](#page-10-0) likelihood,MixmodCluster-method *(*coseqFullResults*)*, [11](#page-10-0) likelihood,NULL-method *(*coseqFullResults*)*, [11](#page-10-0) likelihood,RangedSummarizedExperiment-method *(*coseqFullResults*)*, [11](#page-10-0) logclr, [18](#page-17-0)

matchContTable, [19](#page-18-0) model *(*coseqFullResults*)*, [11](#page-10-0) model,coseqResults-method *(*coseqFullResults*)*, [11](#page-10-0)

```
nbCluster
(coseqFullResults
)
, 11
nbCluster,coseqResults-method (coseqFullResults), 11
nbCluster,MixmodCluster-method (coseqFullResults), 11
nbCluster,NULL-method (coseqFullResults
)
, 11
nbCluster,RangedSummarizedExperiment-method (coseqFullResults), 11
NormMixClus
, 19
NormMixClusK
, 20
, 21
22
plot
(plot,coseqResults,ANY-method
)
, 23
plot,coseqResults,ANY-method
, 23
plot,coseqResults-method (plot,coseqResults,ANY-method
)
,
        23
plot-methods (plot,coseqResults,ANY-method
)
,
        23
proba
(coseqFullResults
)
, 11
proba,MixmodCluster-method (coseqFullResults), 11
profiles
(coseqFullResults
)
, 11
profiles,coseqResults-method (coseqFullResults), 11
show
(coseqFullResults
)
, 11
show,coseqResults-method (coseqFullResults
)
, 11
summary
(summary,coseqResults-method
)
,
        26
26
summary-methods (summary,coseqResults-method
)
,
        26
tcounts
(coseqFullResults
)
, 11
tcounts,coseqResults-method
```

```
(coseqFullResults), 11
transformationType
(coseqFullResults
)
,
        11
transformationType,coseqResults-method (coseqFullResults), 11
transformRNAseq
, 27
```